Streemines Streemines Import/Export specie

Presented by Mike Wolfe of nolongerset.com

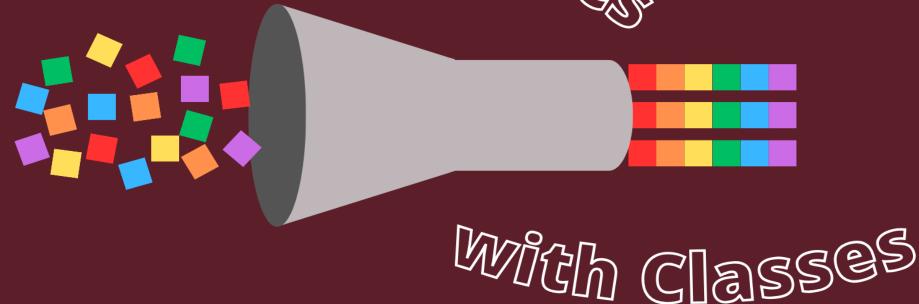

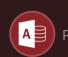

#### Who am 1?

- MS Access / SQL Server developer since 2007 (16 years)
- Owner of Grandjean & Braverman, Inc. since 2016 (7 years)
- Top 15 all-time contributor to the [ms-access] tag at Stack Overflow
- Write daily articles on Access and VBA at nolongerset.com
- Microsoft Access MVP since November 2021

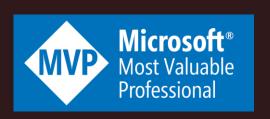

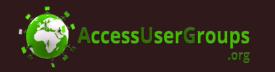

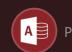

#### Outline

Using the Import/Export Wizards

AND A FIND AND A WAR AND A THE

- Exploring the Related System Tables
- Updating a Spec via clsImExSpecs
- Key Features of clsImExSpecs
- When to Use Class Modules

## Using the Import Wizard

MILL A THE THE A THE A THE A THE A THE A

- Demonstration
  - Importing a Text File
  - Saving an Import Spec
  - Updating an Import Spec
  - Using the Saved Import Spec in VBA

## Using the Export Wizard

MIN A FIND TO THE A THE A THE A

- Demonstration
  - Exporting a Text File
  - Saving an Export Spec
  - Updating an Export Spec
  - Updating an Export Spec as an Import Spec
  - Using the Saved Export Spec in VBA

### Exploring the Related System Tables

•MSysIMEXSpecs (parent table)

THE ALLE AND A THE AND A THE AND A STREET A STREET AS A STREET AS

- •MSysIMEXColumns (child table)
- •Fully documented at:

https://nolongerset.com/imex-spec-tables/

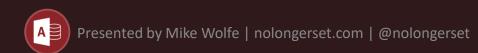

## Updating a Spec via clsImExSpecs

TOTAL A THE A THE

- Demonstration
  - Make the Right Way Easy: .GenerateCode
  - Make the Configuration <u>Idempotent</u>
  - Document Options with Enumerations

# Key Features of clsImExSpecs

AND A FIND AND A MANAGER

- Code Pages
- Convert Enums to String for Code Gen
- Default Settings Hidden to Boost Signal
- PurgeUnusedColumns

### When to Use Classes

- Preserve State Between Calls
- Related Variables Among Routines

THE PERIOR OF A DESTRUCTION OF THE PARTY OF THE PARTY OF

- Many Instances of a Thing (ORM)
- Dot-Driven Programming
- WithEvents Generic Event Handling

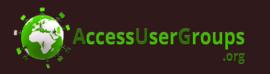

### Questions?

Links and Resources:

nolongerset.com/imex/

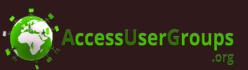

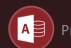